MODEL-1882にてプログラミングをする際、デバイスのシュリンク化等に伴い、プログラミング時の歩留まりが悪化する可能性があります。 対策として本製品をご使用いたく前に、本体コントロールソフト(PG4UW.exe)を起動して、お客様が実際にご使用されるデバイスを選択してくだ さい。 その上で、ご使用頂くデバイスの [ デバイス関連情報 ]<Ctrl+F1>をご参照ください。

項目内に下図の『デバイス関連情報の表示例』に示される、記述が表示された場合には、変換アダプタに添付のコンデンサを追加する事で、 プログラミングの歩留まりが良くなる事があります。

また、このコンデンサの位置は、デバイスにより異なる場合がございます。 コンデンサを取り付け後、デバイス品種を変更した場合には、お客様にて [ デバイス関連情報 ]を再確認を頂くようお願いいたします。

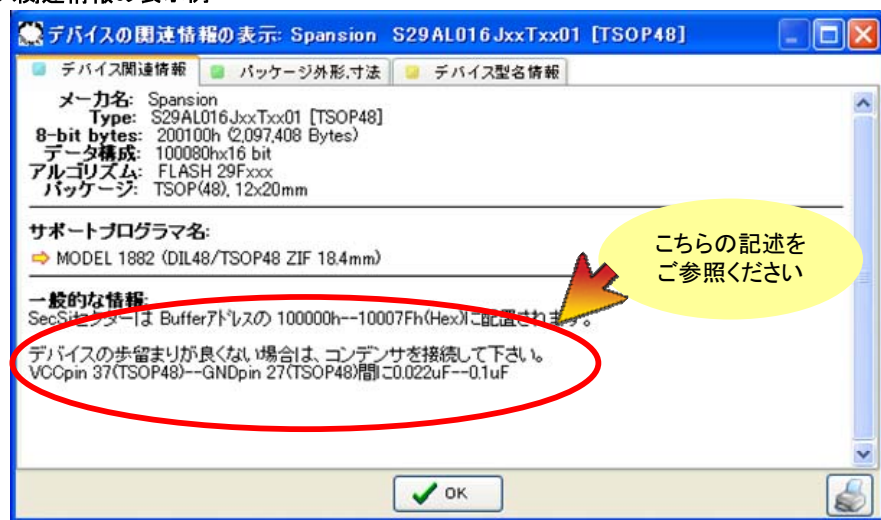

デバイス関連情報の表示例

S29AL016JxxTxx01 [TSOP48] コンデンサ取り付け例

変換アダプタ:DIL48/TSOP48 ZIF 18.4mm

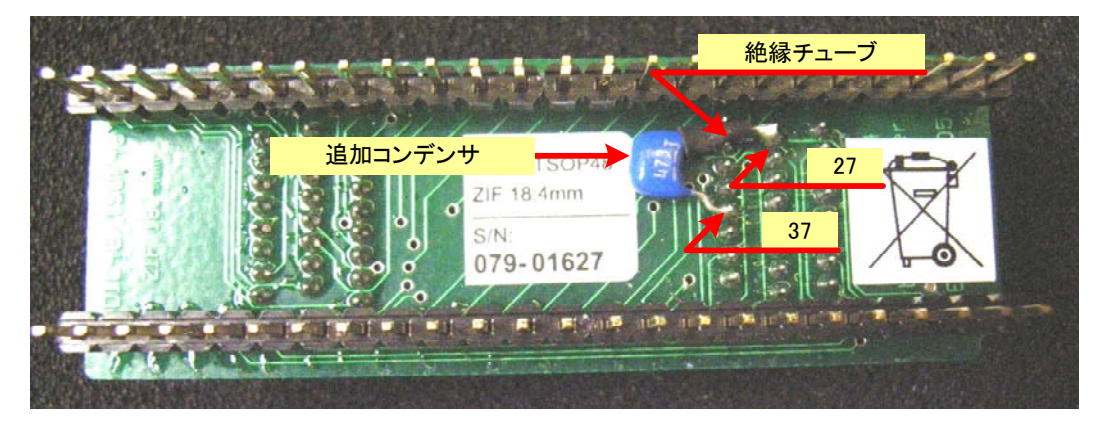

DIL48/TSOP48 ZIF 18.4mmのPIN配列

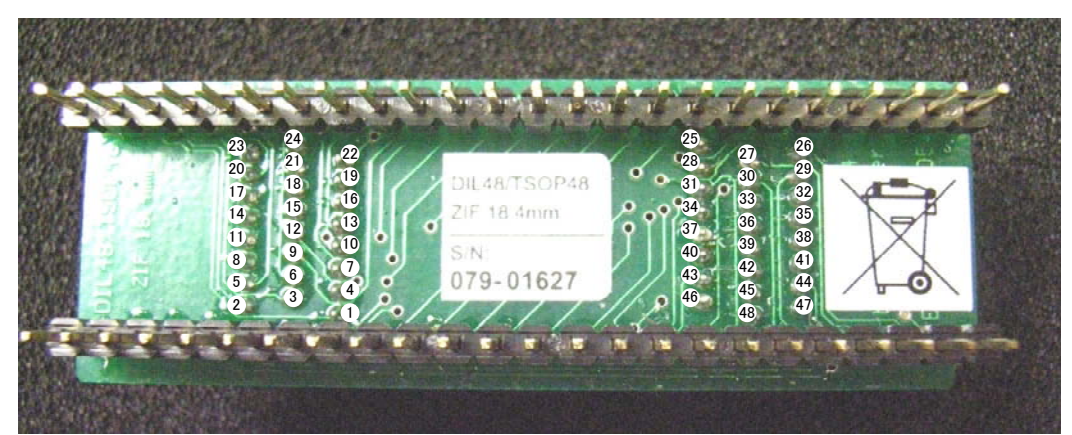

※ このコンデンサの取り付け作業は、弊社にご依頼いただければ有償にて対応しております。 詳しくは弊社営業担当までお問合せください。

**MINATO ELECTRONICS INC.**